## How To Create A Schema In Oracle 10g Express Edition >>>CLICK HERE<<<

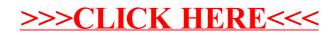